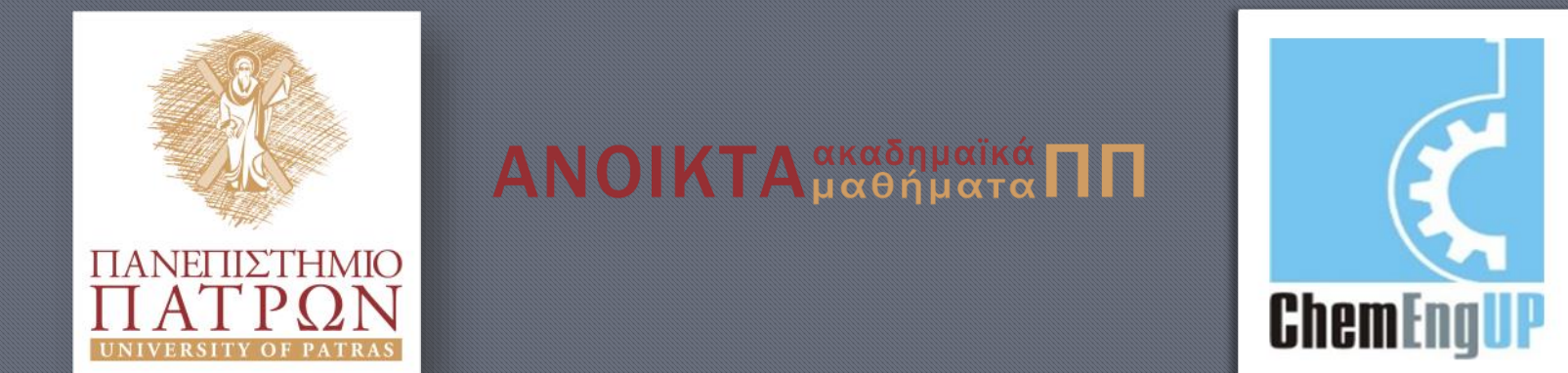

## Εισαγωγή στον Προγραμματισμό Η/Υ για Χημικούς Μηχανικούς

Παρουσίαση Διαλέξεων: 6. Πίνακες Καθηγητής Δημήτρης Ματαράς

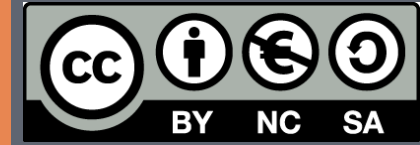

Copyright © 2014 by Prof. D. S. Mataras **(**[mataras@upatras.gr](mailto:mataras@upatras.gr)**)**. This work is made available under the terms of the Creative Commons Attribution-Noncommercial-NoDerivs 3.0 license, <http://creativecommons.org/licenses/by-nc-nd/3.0/>

## Τι είναι οι πίνακες, ορισμοί

**ΠΙΝΑΚΑΣ :** Συλλογή δεδομένων (μεταβλητών ή σταθερών) του ίδιου τύπου, που εμφανίζονται με κοινό όνομα το οποίο πρέπει να δηλωθεί υποχρεωτικά

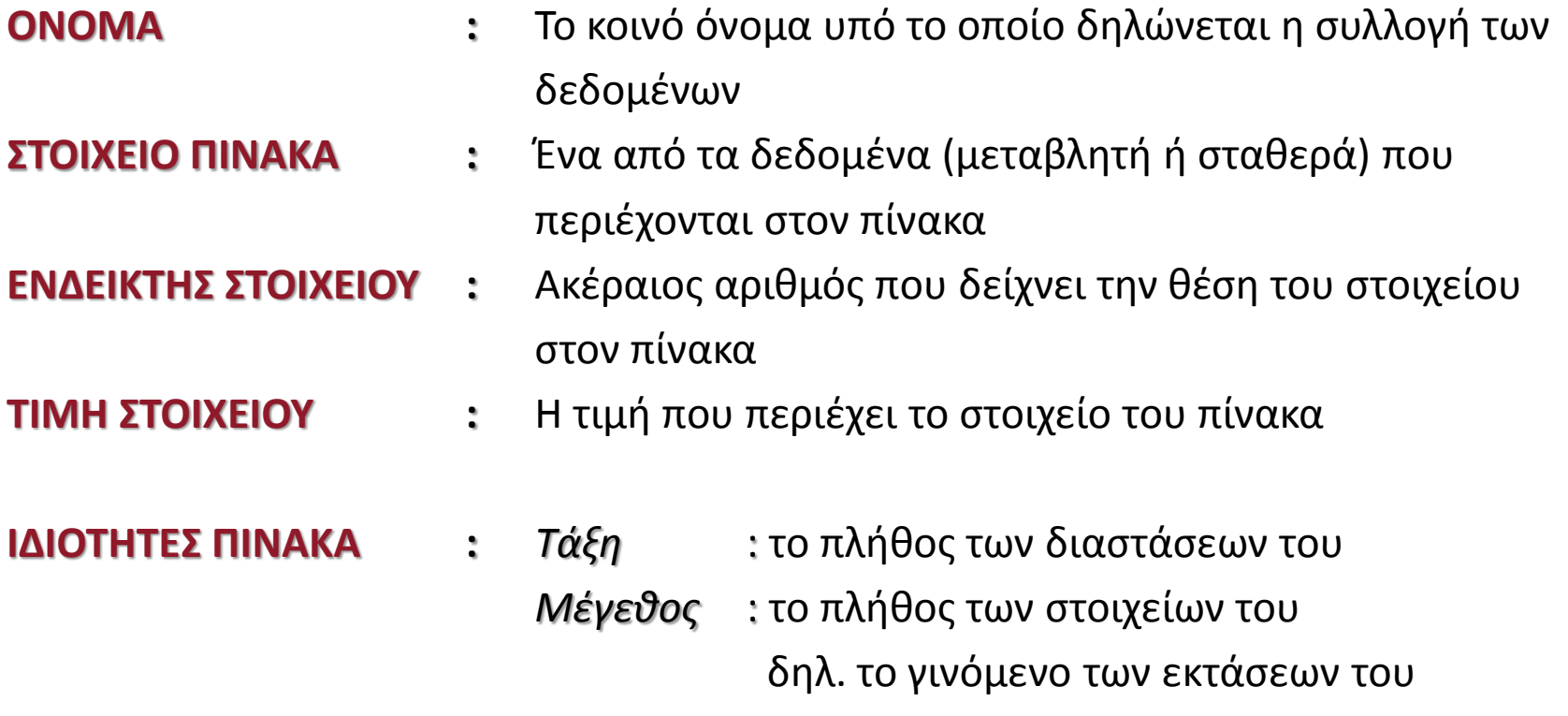

*Μορφή* : ο τρόπος διάταξης των στοιχείων του

## Τι είναι οι πίνακες, παραδείγματα

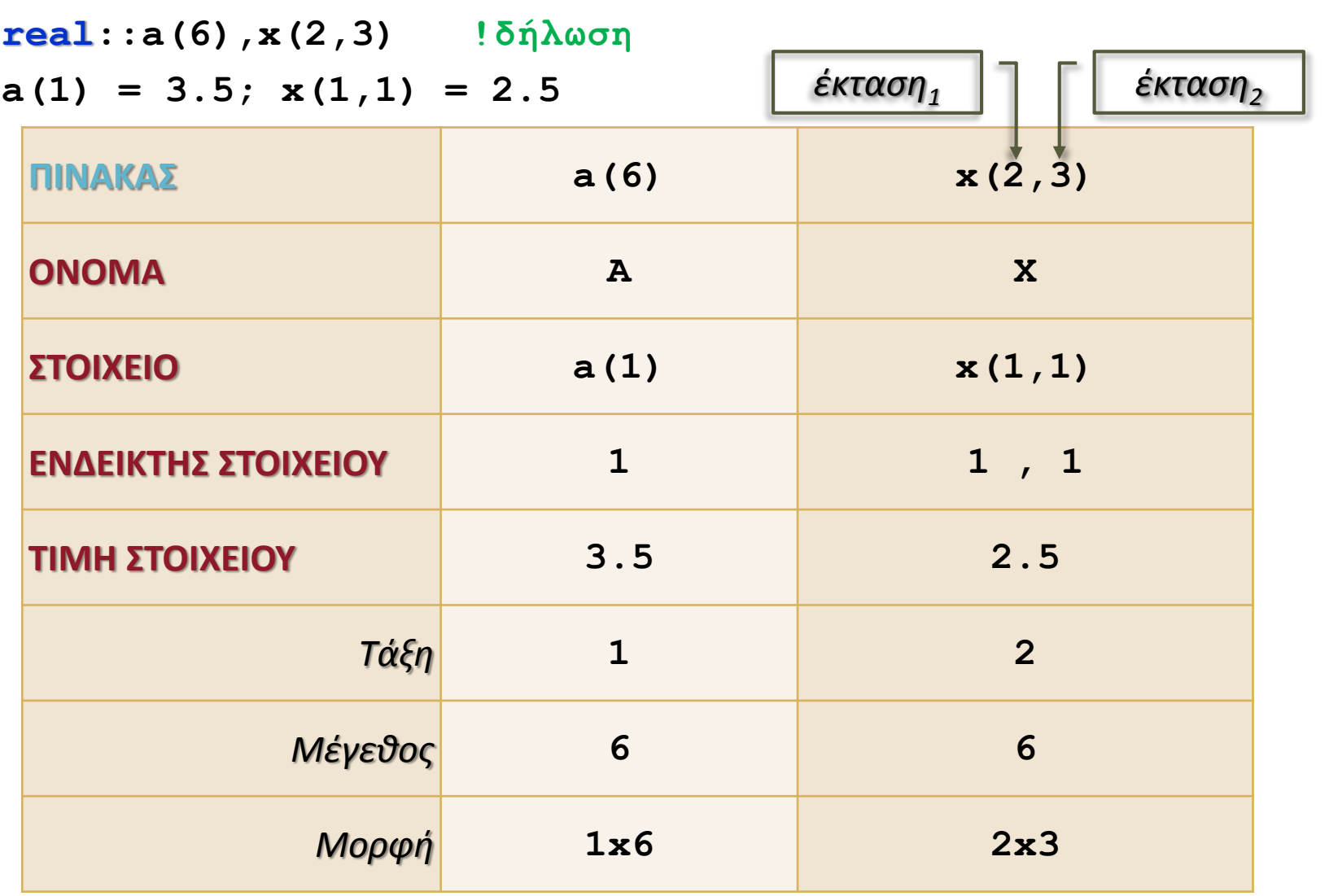

## Μεγέθη και εκτάσεις

#### *Μέγεθος = έκταση*

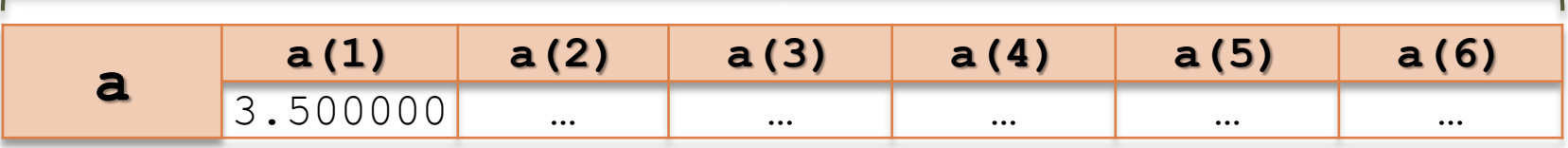

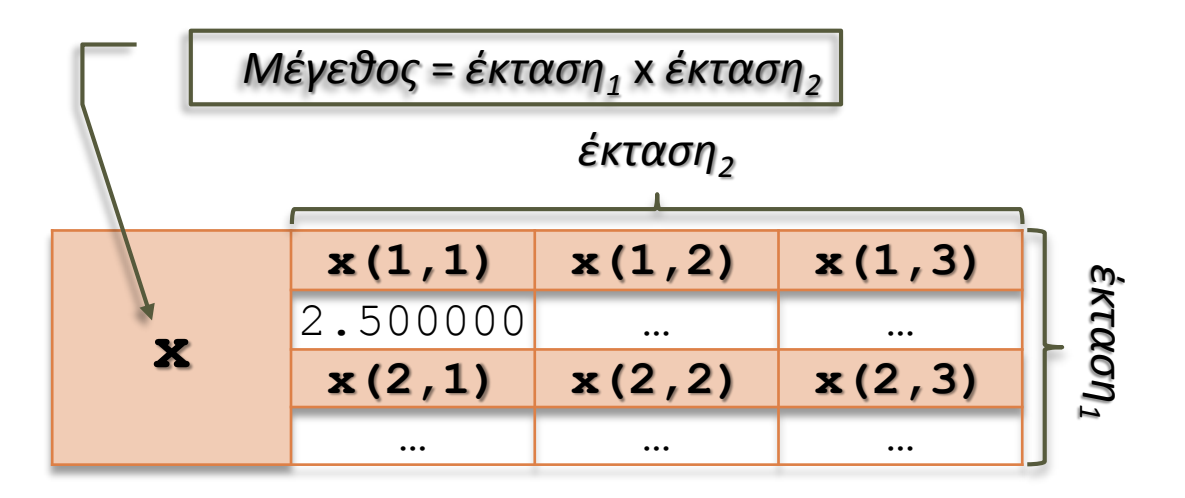

### Δήλωση πινάκων

**! ή**

```
δήλωση τύπου[,ιδιότητες::]όνομα1(έκταση1[,έκταση2,..])&
                         [,όνομα2(έκταση1[,έκταση2,..]),..
```
*δήλωση τύπoυ***,DIMENSION(***έκταση1***[,***έκταση2***,..])::***όνομα1***[,***όνομα2***,..]**

```
REAL::a(10), x(10), y(3,2)
INTEGER::r(5), w(5), g(6)
! ή το ίδιο
REAL, DIMENSION(10) ::a, x, y(3,2)
INTEGER,DIMENSION(5)::r, w, g(6)
real::a(5)
a(5) = 4.5; a(2) = 2.5; a(3) = 1.
a(1) = a(5) + 2 * a(3)
a(4) = a(5) - a(2)
print*, a ; end
  ενδείκτης
             έκταση
                                6.500000 2.500000 
                                1.000000 2.000000 
                                4.500000
```
\$Ότι αναφέρεται σε αυτή την παρουσίαση αφορά *στατικούς πίνακες* δηλ. πίνακες των οποίων η *μορφή* και συνεπώς το *μέγεθος* και η *τάξη* είναι γνωστά από την δήλωση τους και *δεν αλλάζουν* κατά την διάρκεια της εκτέλεσης του προγράμματος.

\$Όπως βλέπετε και από το παράδειγμα τα στοιχεία των πινάκων δεν είναι διαφορετικά από τις κοινές μεταβλητές, *απλά συμβολίζονται διαφορετικά*.

#### *Προσέξτε*:

- Άλλο η *έκταση* μιας διάστασης ενός πίνακα και άλλο ο *ενδείκτης* ενός στοιχείου του πίνακα. Η *έκταση* εμφανίζεται συνήθως μόνο στις δηλώσεις ενώ ο *ενδείκτης* οπουδήποτε εκτός από τις δηλώσεις
- Το μέγεθος μονοδιάστατου (ή αλλιώς τάξης 1) πίνακα είναι ίσο με την έκταση
- Η μέγιστη τιμή του *ενδείκτη* δεν πρέπει να ξεπερνά την *έκταση* της διάστασης του πίνακα δηλ. για μονοδιάστατο πίνακα δεν μπορεί να ξεπερνά το μέγεθος του
- Το μέγεθος πολυδιάστατου πίνακα είναι ίσο με το γινόμενο των εκτάσεων του
- Ο πίνακας μπορεί να έχει *μέχρι 7 διαστάσεις*! (δηλ. τάξη 7) Συνήθως όμως χρησιμοποιούνται πίνακες τάξης 1 και 2 ή το πολύ 3.

## Δίνουμε τιμές σε όλο τον πίνακα ή σε στοιχεία του

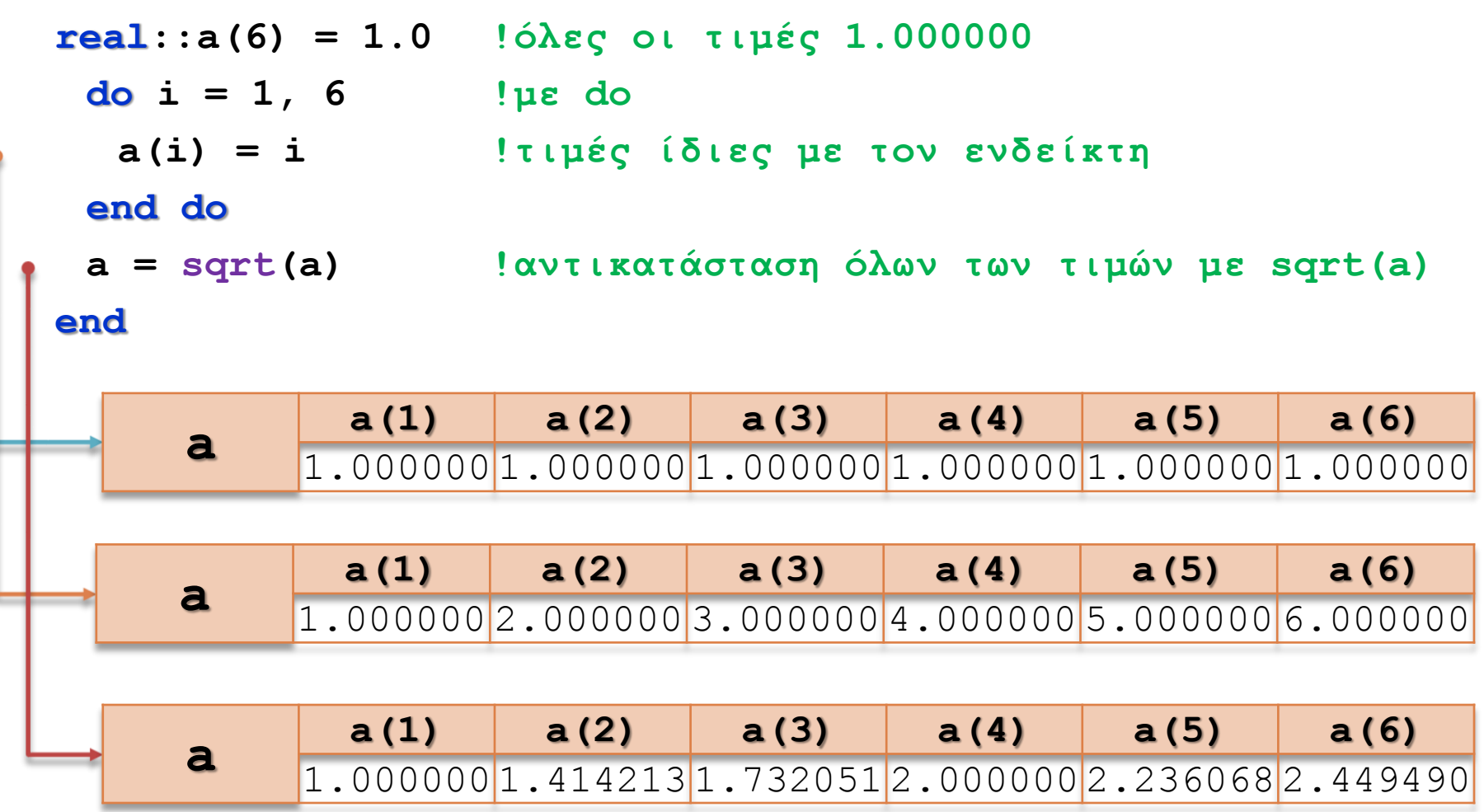

Δίνουμε τιμές από τον χρήστη με READ

```
real::a(6) = 1.0 !όλες οι τιμές 0.0
 do i = 1, 6
   print'(a15, i2)', 'δώσε την τιμή'
, i
  read*, a(i)
 end do
 print'(6f5.2)', a
end
      a
              a(1) a(2) a(3) a(4) a(5) a(6)
           \boxed{1.000000} \boxed{1.000000} \boxed{1.000000} \boxed{1.000000} \boxed{1.000000}a
             a(1) a(2) a(3) a(4) a(5) a(6)
            6.000000 5.500000 5.000000 4.500000 4.000000 3.500000
                                       δώσε την τιμή 1
                                       6
                                       δώσε την τιμή 2
                                       5.5
                                       δώσε την τιμή 3
                                       5
                                       δώσε την τιμή 4
                                      4.5
                                       δώσε την τιμή 5
                                       4
                                       δώσε την τιμή 6
                                      3.5
                                       6.00 5.50 5.00 4.50 4.00 3.50
```
#### Δίνουμε τιμές με κατασκευαστή

\$μόνο σε μονοδιάστατους πίνακες

```
real::a(5) = (/1.,3.,5.,7.,9./) !κατασκευαστής
  print 8, a
8 format(5f5.2)
```

```
a = (/2.,4.,6.,8.,10/) !κατασκευαστής
print 8, a
a = [1.5,3.,6.,8.,9.5] !κατασκευαστής fortran 2003
print 8, a
```

```
Εισαγωγή στον Προγραμματισμό Η/Υ
   a =(/(i, i = 1,5)/) !κατασκευαστής με υπονοούμενη επανάληψη
   print 8, a
   a =[(i, i = 1,5)] !το ίδιο στη fortran 2003
  print 8, a
end
                      1.00 3.00 5.00 7.00 9.00
                      2.00 4.00 6.00 8.00 10.00
                      1.50 3.00 6.00 8.00 9.50
                      1.00 2.00 3.00 4.00 5.00
                      1.00 2.00 3.00 4.00 5.00
```
### Περισσότερη υπονοούμενη επανάληψη

**real :: pi = 4. \* atan(1.) real, dimension(5)**  $: x = 0, y = 0$ **5 format(a4,5f9.5,/) x=[(pi \* i, i = 1, 5)] !κατασκευαστής με υπον. επανάληψη print 5, 'A)', x !εκτύπωση του πίνακα A print 5,'B)', (pi \* i, i = 1, 5)!εκτύπωση με υπον. επανάληψη B**  $y=[$  (sqrt(1. \* j),  $j = 1, 5$ )]; **print** 5, 'C)',  $y$ **print 5,'D)', (sqrt(1. \* j), j = 1, 5) D end A) 3.14159 6.28319 9.42478 12.56637 15.70796 B) 3.14159 6.28319 9.42478 12.56637 15.70796 C) 1.00000 1.41421 1.73205 2.00000 2.23607 D) 1.00000 1.41421 1.73205 2.00000 2.23607 C**

#### Η εγγενής συνάρτηση size

σε δηλώσεις, κατασκευαστές, επαναλήψεις

**character(50)::string1 real::x(5,5) = 0, a(size(x, 1)) !δήλωση με size**

**a=[(i, i = 1, size(x,1))] !κατασκευαστής με size**

**write(string1,\*)'(/,2x',size(a),'f4.1,/)' write(\*,'(a,i2,a)')string1 !τυπώνω το format για να το δω write(\*, string1) a !τυπώνω τον πίνακα με αυτό το format** *Εσωτερικό Αρχείο* \$

**do i = 1, size(a) !επανάληψη με size x(i,i) = i !δίνει τιμές στη διαγώνιο write(6,'(2x, f4.1)', advance='no') x(i, i) end do**

**print string1,(x(i,i), i=1,size(x,1))!υπονοούμενη επανάληψη**

**end**

 $( / 2x, 5f4.1, / )$ 1.0 2.0 3.0 4.0 5.0 1.0 2.0 3.0 4.0 5.0 1.0 2.0 3.0 4.0 5.0

**ΠΑΡΑΔΕΙΓΜΑ:** Έστω δύο μονοδιάστατοι πίνακες μεγέθους 5 και 10 στοιχείων αντίστοιχα που αντιπροσωπεύουν δύο σύνολα ακέραιων αριθμών. α) Δώστε τιμές στους δύο πίνακες χρησιμοποιώντας κατασκευαστή και τυπώστε την τομή των δύο συνόλων. β) Καταχωρίστε σε αρχείο διαδοχικής πρόσβασης την ένωση των δύο συνόλων.

```
program sets !Εξετάσεις Φεβ. 2011 Υ&Α άσκηση 3
 implicit none
 integer::a(5)=[1,5,2,8,15],i,j
 integer::b(10)=[7,20,4,2,1,9,6,8,13,17]; logical::set
 call execute_command_line('chcp 1253')
  open(9,file = 'union.dat')
     print'($, a28)', 'η τομή των 2 συνόλων είναι:'
    ier:do i = 1, size(a)
        set = .false.
       \mathbf{e} jer:do \mathbf{j} = 1, \text{size}(\mathbf{b})if(a(i) == b(j))then !κοινά στοιχεία
             print'($,i3)',a(i); set = .true.; exit jer
          endif
       enddo jer
        if(.not.set)write(9,'(i3)') a(i)!μη κοινά στοιχεία
     enddo ier
     write(9,'(i3)')(b(i),i = 1, size(b))
  close(9)
end program sets
```
### Αθροίσματα και Γινόμενα

οι εγγενείς συναρτήσεις SUM και PRODUCT

```
real::a(5) = [1.,2.,3.,4.,5.], s = 0.print*, sum(a) !με εγγενή συνάρτηση
 do i = 1, size(a)!χωρίς εγγενή συνάρτηση
  s = s + a(i)end do
 print*, s
end
 real :: a(5) = [1.,2.,3.,4.,5.], p = 1.print*, product(a) !με εγγενή συνάρτηση
 do i = 1, size(a) !χωρίς εγγενή συνάρτηση
  p = p * a(i)end do
 print*, p
end
                       $ΠΡΟΣΕΞΤΕ: η εγγενής συνάρτηση SUM
                             κάνει αθροίσματα πινάκων
                             όχι αθροίσματα γενικώς!
                          $ΠΡΟΣΕΞΤΕ: η εγγενής συνάρτηση PRODUCT
                          κάνει γινόμενα πινάκων
                          όχι γινόμενα γενικώς!
```
### Τιμές σε πίνακα τάξης 2

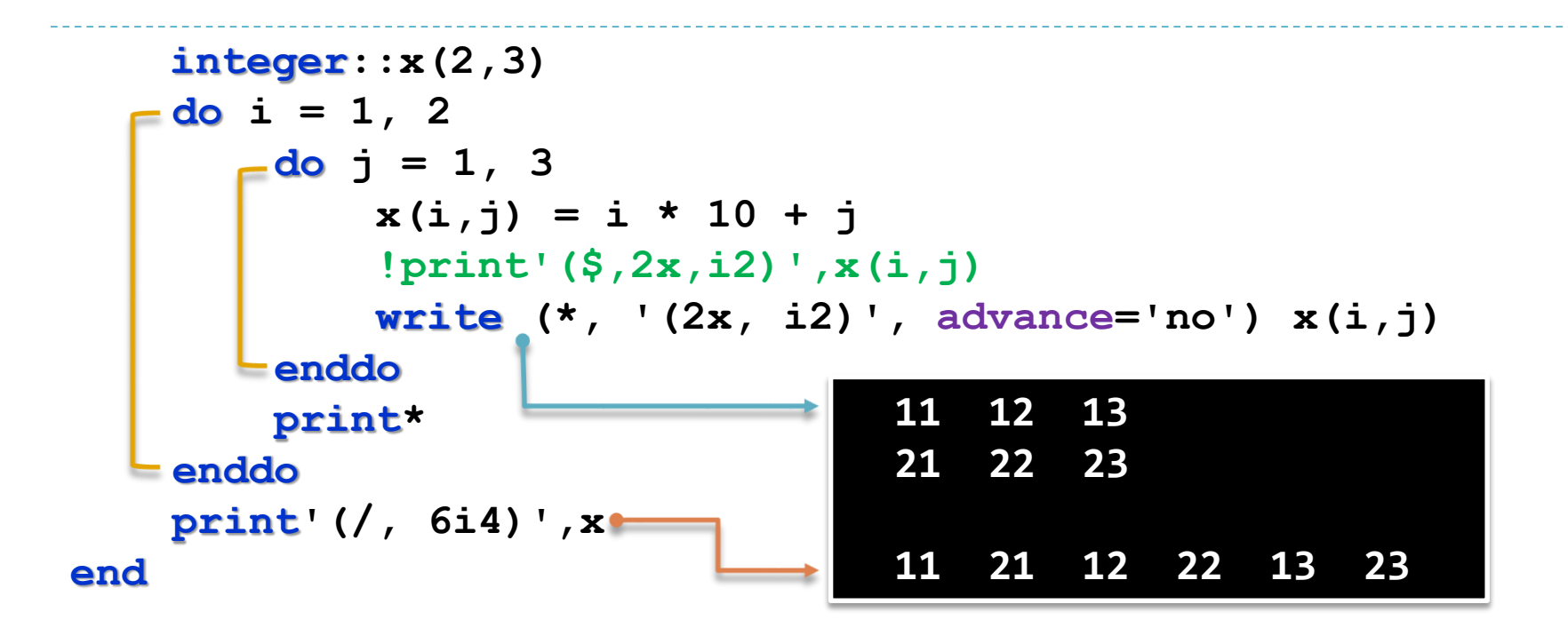

Όπως βλέπετε στο παράδειγμα τα στοιχεία του πίνακα καταχωρίζονται στη μνήμη *με προτεραιότητα στήλης* και όχι γραμμής. Αυτό φαίνεται καθαρά στην τελευταία πρόταση εκτύπωσης.

#### **program extremes implicit none**

**! δηλώσεις:**

```
integer, parameter:: max_size = 10! μέγιστο πλήθος τιμών
integer, dimension(max_size):: x ! τιμές
integer :: imax ! ενδείκτης μέγιστης τιμής
integer :: imin ! ενδείκτης ελάχιστης τιμής
integer :: i ! αριθμητής do
integer :: n ! πλήθος τημών
integer :: tmax, tmin ! προσωρινή μνήμη
```
1

**! αρχή:**

```
call execute_command_line('chcp 1253')
```

```
ask: do
    write (*,*) 'πλήθος τιμών;'
     read (*,*) n
     check:if (n == 0) then
       print *, 'χαιρετίσματα'
       exit ask
     elseif (n <= max_size) then check
       in: do i = 1, n
          write (*,10) 'δώσε την τιμή ', i
10 format (' ',a,i3,': ')
          read (*,*) x(i)
       end do in
       tmax = x(1); imax = 1tmin = x(1); imin = 1
```
2

```
comp: do i = 2, n
          if (x(i) > tmax) then
            tmax = x(i); imax = ielseif (x(i) < tmin) then
            tmin = x(i); imin = iend if
       end do comp
       write (*,11)
11 format (' ','οι τιμές είναι:')
       out: do i = 1, n
          if (i == imax) then
            write (*,'(1x,i6,2x,a)') x(i), 'Μέγιστος'
          elseif(i == imin) then
            write (*,'(1x,i6,2x,a)') x(i), 'Ελάχιστος'
          else
            write (*,'(1x,i6)') x(i)
          endif
       end do out
```
3

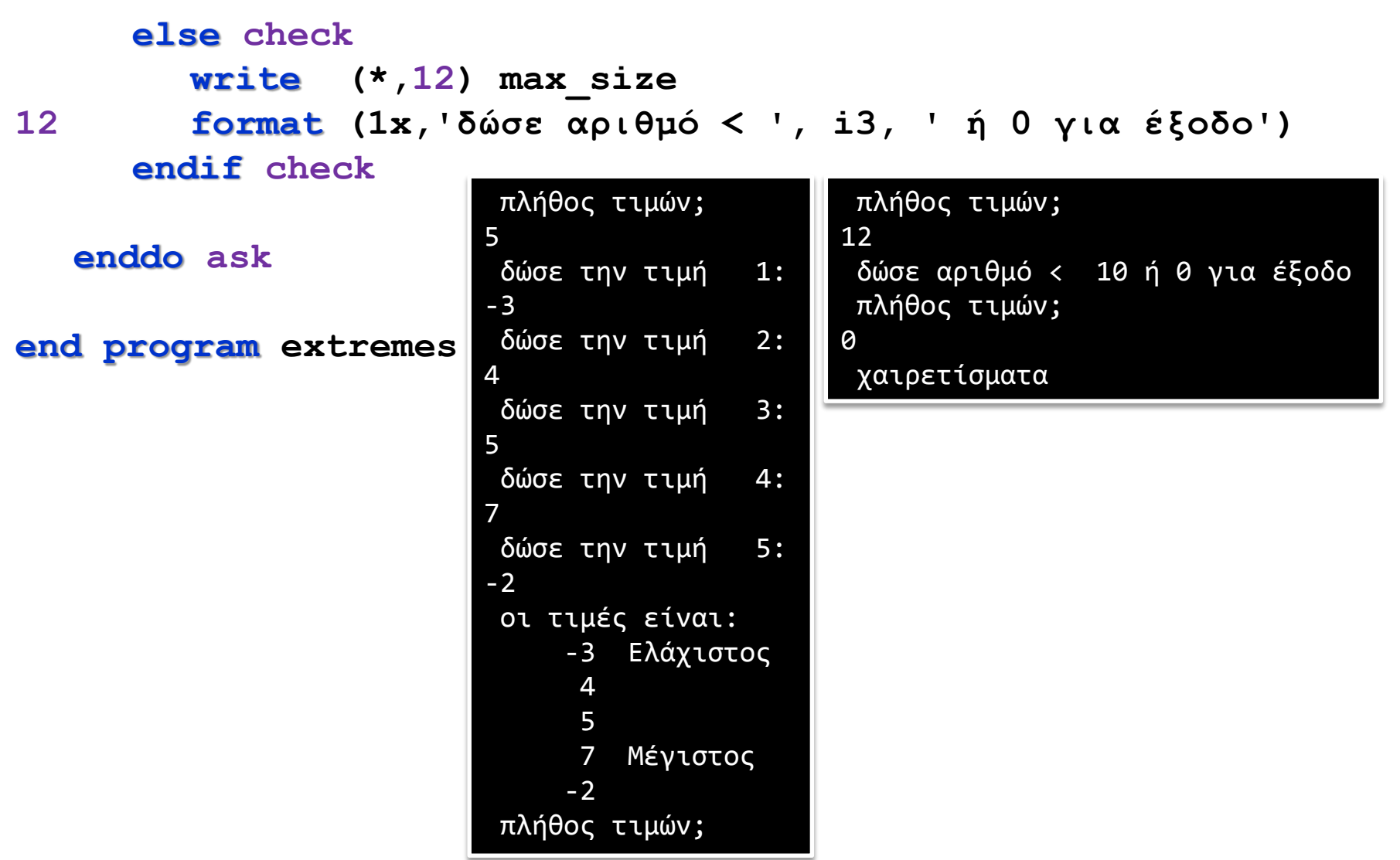

4

# Διάταξη επιλογής (selection sort)

**program selection ! διάταξη σε αύξουσα σειρά implicit none**

**! δηλώσεις:**

**integer :: ipos ! ενδείκτης της θέσης του ελάχιστου**

```
integer :: temp, i, j
```

```
real :: x(5) = [3, 5, -7, 6, 10]
```
**! αρχή: call execute command line('ch** επανάληψη 2) -7.0 3.0 5.0 6.0 10.0  $scan: do i = 1, size(x) - 1$ επανάληψη 1) -7.0 5.0 3.0 6.0 10.0 επανάληψη 3) -7.0 3.0 5.0 6.0 10.0

```
ipos = i
in: do j = i + 1, size(x)
     if (x(j) < x(ipos)) ipos = j
enddo in
swap: if (i /= ipos) then
     temp = x(i); x(i) = x(ipos); x(ipos) = tempεπανάληψη 4) -7.0 3.0 5.0 6.0 10.0
```

```
endif swap
```

```
print '(a, i2, a, 5f5.1)', ' επανάληψη', i,') ', x
end do scan
```

```
end program selection
```
# Η μέθοδος του τραπεζίου

υπολογισμός του ορισμένου ολοκληρώματος πινακοποιημένων τιμών

```
program trapezoid
  implicit none
  integer, parameter:: n = 1000
  integer :: i
  real(8) :: h, s, area, x(n), y(n)
  open (10, file = 'function.txt', status = 'old')
  read (10, *)(x(i), y(i), i = 1, n)h = (y(n) - y(1))/n; s = (y(1) + y(n))/2open (11, file = 'results.txt')
  do i = 2, n
     s = s + (y(i)); area = h * s * n
     write (11,*) x(i), y(i), area
  enddo
  close(10); close(11)
```

```
print *,'the integral of the function is:', area
end program trapezoid
```

```
Εισαγωγή στον Προγραμματισμό Η/Υ
```
# Η μέθοδος του τραπεζίου

υπολογισμός του ορισμένου ολοκληρώματος πινακοποιημένων τιμών

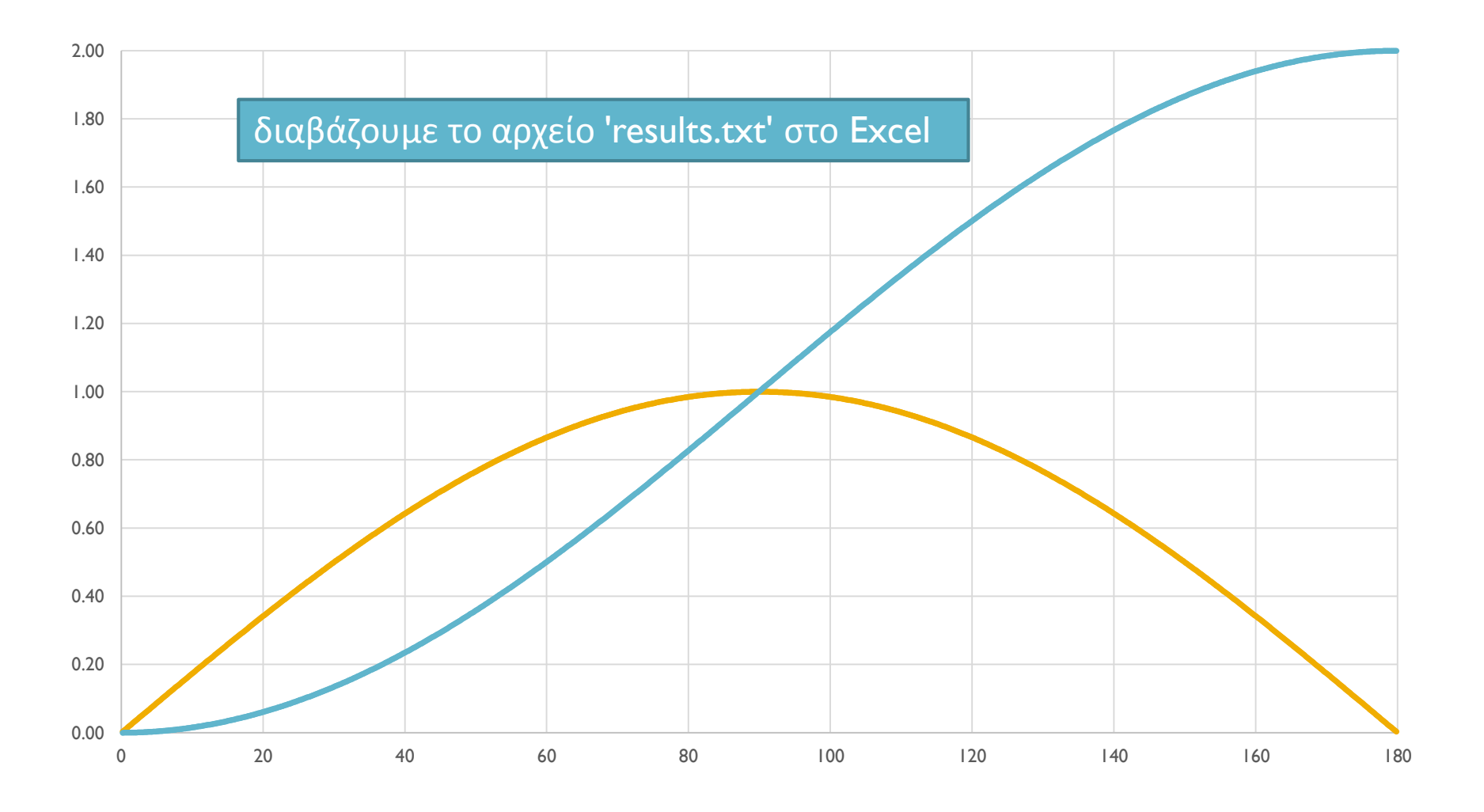

# Διάταξη αντιμετάθεσης (bubble sort)

```
end program bubble
program bubble ! διάταξη σε αύξουσα σειρά
  implicit none
! δηλώσεις:
  logical :: changes ! .true. οταν γίνει αντιμετάθεση
  integer :: temp, i, n = 0
  real :: x(5) = [3, 5, -7, 6, -10]
! αρχή:
  call execute_command_line('chcp 1253')
  out:do
     changes = .false.
     in: do i = size(x), 2, -1
        if (x(i-1) > x(i)) thentemp = x(i-1); x(i-1) = x(i); x(i) = tempchanges = .true.
        endif
        n=n+1; print'(a,i3,a,5f5.1)',' επανάληψη',n,') ',x
     enddo in
     if(.not.changes) exit out
  enddo out
```
# Διάταξη αντιμετάθεσης (bubble sort)

**program bubble ! διάταξη σε αύξουσα σειρά implicit none ! δηλώσεις: logical :: changes ! .true. οταν γίνει αντιμετάθεση**  $integer :: temp, i, n = 0$ **real :: x(5) = [3, 5, -7, 6, -10] ! αρχή: call execute\_comman** επανάληψη 2) 3.0 5.0-10.0 -7.0 6.0 **out:do changes = .false.**  $in:$ **do**  $i = size(x)$ **if**  $(x(i-1) > 1)$ temp = x(i-1 επανάληψη 7) -10.0 -7.0 3.0 5.0 6.0 changes = **endif n=n+1; <mark>print</mark>' επανάληψη 10) -10.0 -7.0 3.0 5.0 6.0 enddo in if**(.not.changes) **enddo out** επανάληψη 1) 3.0 5.0 -7.0-10.0 6.0 επανάληψη 3) 3.0-10.0 5.0 -7.0 6.0 επανάληψη 4) -10.0 3.0 5.0 -7.0 6.0 επανάληψη 5) -10.0 3.0 5.0 -7.0 6.0 επανάληψη 6) -10.0 3.0 -7.0 5.0 6.0 επανάληψη 8) -10.0 -7.0 3.0 5.0 6.0 επανάληψη 9) -10.0 -7.0 3.0 5.0 6.0 επανάληψη 11) -10.0 -7.0 3.0 5.0 6.0 επανάληψη 12) -10.0 -7.0 3.0 5.0 6.0

**end program** bubble

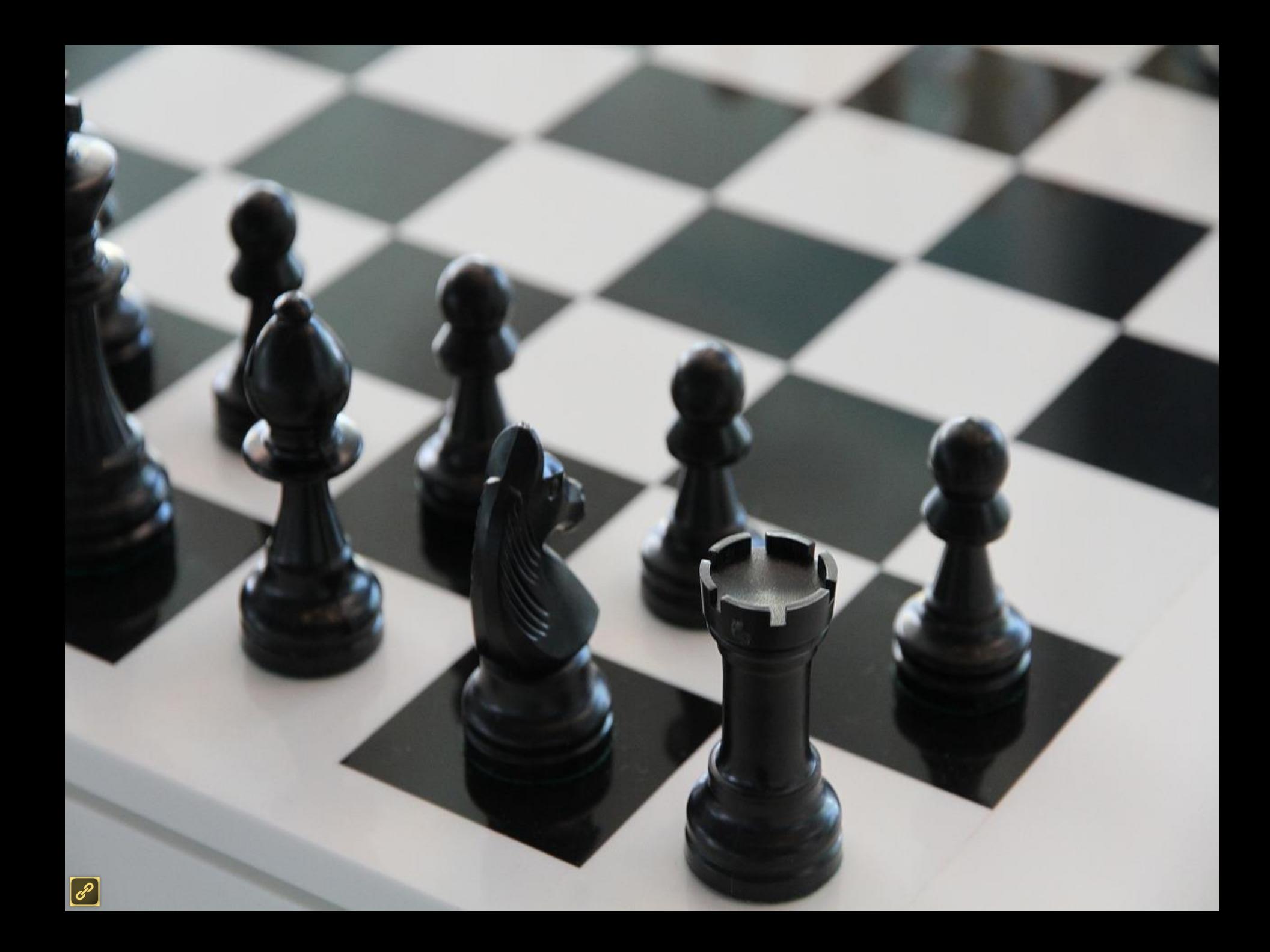

## Σημείωμα Αναφοράς

Copyright Πανεπιστήμιο Πατρών, Όνομα μέλους ή μελών ΔΕΠ 2014: Δημήτριος Ματαράς. «Εισαγωγή στον Προγραμματισμό Η/Υ». Έκδοση: 1.0. Πάτρα 2014. Διαθέσιμο από τη δικτυακή διεύθυνση: https://eclass.upatras.gr/courses/CMNG2178.

# Χρηματοδότηση

- Το παρόν εκπαιδευτικό υλικό έχει αναπτυχθεί στo πλαίσιo του εκπαιδευτικού έργου του διδάσκοντα.
- Το έργο «**Ανοικτά Ακαδημαϊκά Μαθήματα στο Πανεπιστήμιο Αθηνών**» έχει χρηματοδοτήσει μόνο την αναδιαμόρφωση του εκπαιδευτικού υλικού.
- Το έργο υλοποιείται στο πλαίσιο του Επιχειρησιακού Προγράμματος «Εκπαίδευση και Δια Βίου Μάθηση» και συγχρηματοδοτείται από την Ευρωπαϊκή Ένωση (Ευρωπαϊκό Κοινωνικό Ταμείο) και από εθνικούς πόρους.

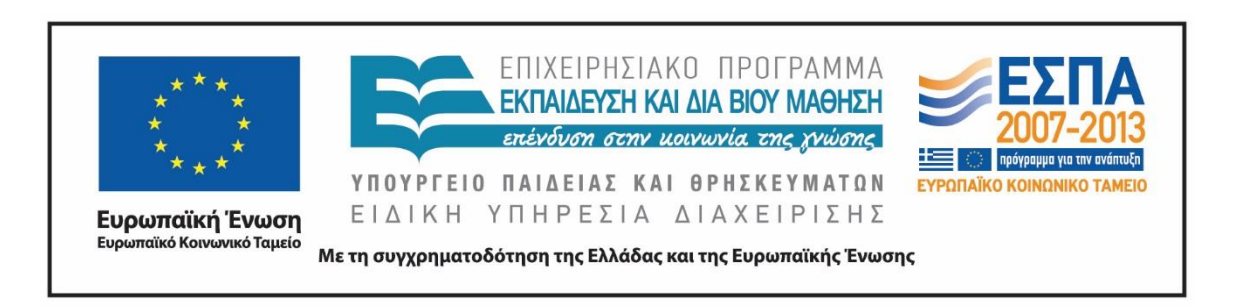

# Σημείωμα Αδειοδότησης

Το παρόν υλικό διατίθεται με τους όρους της άδειας χρήσης Creative Commons Αναφορά, Μη Εμπορική Χρήση Παρόμοια Διανομή 4.0 [1] ή μεταγενέστερη, Διεθνής Έκδοση. Εξαιρούνται τα αυτοτελή έργα τρίτων π.χ. φωτογραφίες, διαγράμματα κ.λ.π., τα οποία εμπεριέχονται σε αυτό και τα οποία αναφέρονται μαζί με τους όρους χρήσης τους στο «Σημείωμα Χρήσης Έργων Τρίτων».

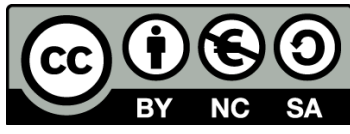

[1] http://creativecommons.org/licenses/by-nc-sa/4.0/

Ως **Μη Εμπορική** ορίζεται η χρήση:

- που δεν περιλαμβάνει άμεσο ή έμμεσο οικονομικό όφελος από την χρήση του έργου, για το διανομέα του έργου και αδειοδόχο
- που δεν περιλαμβάνει οικονομική συναλλαγή ως προϋπόθεση για τη χρήση ή πρόσβαση στο έργο
- που δεν προσπορίζει στο διανομέα του έργου και αδειοδόχο έμμεσο οικονομικό όφελος (π.χ. διαφημίσεις) από την προβολή του έργου σε διαδικτυακό τόπο

Ο δικαιούχος μπορεί να παρέχει στον αδειοδόχο ξεχωριστή άδεια να χρησιμοποιεί το έργο για εμπορική χρήση, εφόσον αυτό του ζητηθεί.